# 2.003J/1.053J Dynamics and Control I, Spring 2007 Professor Thomas Peacock 2/23/2007

Recitation 2

# Systems of Particles: Linear and Angular Momentum, Solution in MATLAB

Example 2 (continued)

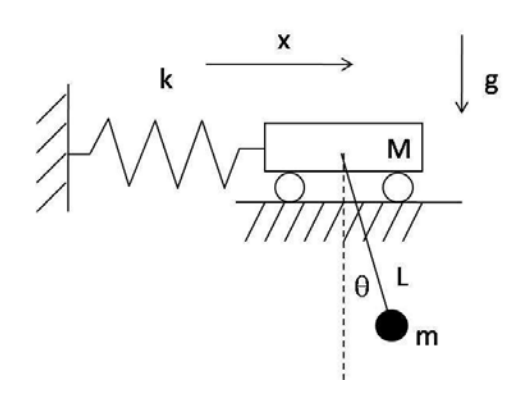

Figure 1: A spring attached to a cart with an attached pendulum. Figure by MIT OCW.

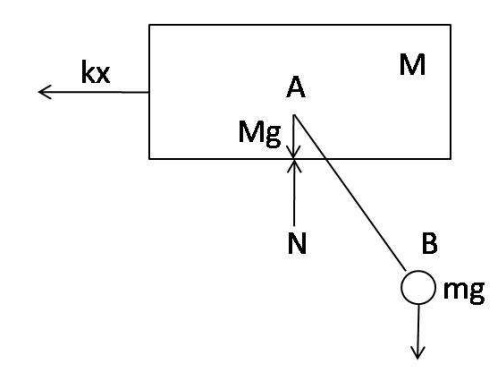

Figure 2: Free body diagram of spring, cart, and pendulum system. Figure by MIT OCW.

Cite as: Thomas Peacock and Nicolas Hadjiconstantinou, course materials for 2.003J/1.053J Dynamics and Control I, Spring 2007. MIT OpenCourseWare (http://ocw.mit.edu), Massachusetts Institute of Technology. Downloaded on [DD Month YYYY]. Coordinate System:  $x, \theta$ : Generalized coordinates. Chosen to describe system well.

# **Kinematics**

 $r_A = x\hat{i}$   $r_B = (x + L\sin\theta)\hat{i} - L\cos\theta\hat{j}$  $\dot{r}_A = \dot{x}\hat{i} \quad \dot{r}_B = (\dot{x} + L\dot{\theta}\cos\theta)\hat{i} + L\dot{\theta}\sin\theta\hat{j}$  $\ddot{r}_A = \ddot{x}\hat{i} \quad \ddot{r}_B = (\ddot{x} + L\ddot{\theta}\cos\theta - L\dot{\theta}^2\sin\theta)\hat{i} + (L\ddot{\theta}\sin\theta + L\dot{\theta}^2\cos\theta)\hat{j}$ Do not want to introduce unknown forces.

### Kinetics

<span id="page-1-3"></span>Linear Momentum in x direction

$$
-kx = M\ddot{x} + m\ddot{x} + mL\ddot{\theta}\cos\theta - mL\dot{\theta}^2\sin\theta
$$
 (1)

$$
(F_{spring} = F_{M,x} + F_{m,x})
$$

Need another equation: Angular momentum for this case. Could also use conservation of energy.

Angular Momentum: Choose A because only mg has moment about A.

$$
\underline{\tau}_A = \frac{d}{dt} \underline{H}_A + \underline{v}_A \times \underline{P}
$$
  

$$
\underline{\tau}_A = -mgL \sin \theta \hat{k}
$$
 (2)

<span id="page-1-1"></span><span id="page-1-0"></span>No moment for  $M$  about  $A$  because  $A$  is the center of mass of  $M$ .

$$
\underline{H}_A = \underline{AB} \times m\dot{r}_B
$$
  
=  $(L \sin \theta \hat{\imath} - L \cos \theta \hat{\jmath}) \times m[(\dot{x} + L\dot{\theta} \cos \theta)\hat{\imath} + (L\dot{\theta} \sin \theta)]\hat{\jmath}$   
=  $(mL^2\dot{\theta} + mL\dot{x} \cos \theta)\hat{k}$  (3)

$$
\underline{v}_A \times \underline{P} = \dot{x}\hat{i} \times (M\dot{x}\hat{i} + m(\dot{x} + L\dot{\theta}\cos\theta)\hat{i} + m(L\dot{\theta}\sin\theta)\hat{j})
$$
  
=  $mL\dot{x}\dot{\theta}\sin\theta\hat{k}$  (4)

<span id="page-1-2"></span>Notice: All torques in  $\hat{k}$  direction.

$$
(2) = \frac{d}{dt}(3) + (4)
$$

<span id="page-1-4"></span>Substitute and simplify.

$$
mL^{2}\ddot{\theta} + mL\ddot{x}\cos\theta + mgL\sin\theta = 0
$$
\n(5)

Cite as: Thomas Peacock and Nicolas Hadjiconstantinou, course materials for 2.003J/1.053J Dynamics and Control I, Spring 2007. MIT OpenCourseWare (http://ocw.mit.edu), Massachusetts Institute of Technology. Downloaded on [DD Month YYYY].

# Discussion

Now we have 2 equations in 2 unknowns. How do we solve? Simulate with MATLAB. This system has certain vibrations.

Equations are nonlinear.

Examples of Linear Terms:  $\dot{x}$ ,  $\dot{\theta}$ ,  $\ddot{x}$ ,  $\ddot{\theta}$ ,  $x$ ,  $\theta$ Combinations of variables: Nonlinear Operations of variables:  $\cos \theta$ ,  $\sin \theta$ ,  $\theta^2$ ,  $\dot{\theta}^2$  (Nonlinear)

In Equation [1:](#page-1-3) Nonlinear terms are  $L\dot{\theta} \cos \theta$  and  $-L\dot{\theta}^2 \sin \theta$ In Equation [5:](#page-1-4) Nonlinear terms are  $m\ddot{x} \cos\theta$  and  $m\dot{q}L\sin\theta$ 

Equation [1](#page-1-3) and Equation [5](#page-1-4) contain intricate dynamics.

1965: Edward Lorentz at MIT - made a breakthrough in equations predicting weather. Ran simulations on 3 equations.

He could never get the same results twice. Uncertainty with initial conditions, especially due to vacuum tubes used then.

Any small uncertainties can be amplified by equations. "Butterfly effect." How deterministic is the universe. Not fully deterministic. Cannot know initial condition exactly. H.U.P. (Heisenberg Uncertainty Principle). Then nonlinear equations come in and give different results.

# Simulation

.

To simulate, reorganize equations [1](#page-1-3) and [5.](#page-1-4) First rewrite [\(5\)](#page-1-4) as

$$
\ddot{\theta} = \frac{-1}{L} (\ddot{x} \cos \theta + g \sin \theta)
$$

Then substitute into Equation [1:](#page-1-3)

$$
\ddot{x}(M+m+m\cos^2\theta) + mg\sin\theta\cos\theta - mL\dot{\theta}^2\sin\theta + kx = 0
$$
 (6)

<span id="page-2-0"></span>Use Equation [6](#page-2-0) to substitute for  $\ddot{x}$  in Equation [5](#page-1-4) and obtain:

$$
\ddot{\theta}(mL^2) + mL\cos\theta\left(\frac{mL\dot{\theta}^2\sin\theta - kx - mg\sin\theta\cos\theta}{M+m+m\cos^2\theta}\right) + mgL\sin\theta = 0 \tag{7}
$$

To solve these numerically:

$$
x_1 = x, y_1 = \theta, x_2 = \dot{x} = \dot{x_1}, y_2 = \dot{\theta} = \dot{y_1}
$$

Cite as: Thomas Peacock and Nicolas Hadjiconstantinou, course materials for 2.003J/1.053J Dynamics and Control I, Spring 2007. MIT OpenCourseWare (http://ocw.mit.edu), Massachusetts Institute of Technology. Downloaded on [DD Month YYYY].

2 Second Order Equations  $\rightarrow$  4 First Order Equations

$$
\dot{x_1} = x_2
$$

$$
\dot{x_2} = \frac{1}{(M+m+m\cos^2 y_1)}[-mg\sin y_1\cos y_1 + mLy_2^2\sin y_1 - kx_1]
$$

$$
\dot{y_1} = y_2
$$

$$
\dot{y}_2 = \frac{-\cos y_1}{L} \left[ \frac{mLy_2^2 \sin y_1 - kx_1 - mg \sin y_1 \cos y_1}{M+m+m \cos^2 y_1} \right] - \frac{g}{L} \sin y_1
$$
  
General Form:

$$
\begin{array}{c|c|c}\nd & x_1 & x_2 \\
\hline\ny_1 & y_2 & f_3 \\
\hline\ny_2 & & f_4\n\end{array}
$$

where  $f_1$ ,  $f_2$ ,  $f_3$ , and  $f_4$  are functions of  $x_1$ ,  $x_2$ ,  $y_1$ , and  $y_2$ . Set initial conditions for  $x_1, x_2, y_1$ , and  $y_2$ . Matlab can solve right-hand side for next time.

Simplest is Euler step-method for solving.

In MATLAB, you will use:

#### ode45

Rest of course: Will have some mathematical analysis of the equations of motion to acquire understanding separate from MATLAB.

Cite as: Thomas Peacock and Nicolas Hadjiconstantinou, course materials for 2.003J/1.053J Dynamics and Control I, Spring 2007. MIT OpenCourseWare (http://ocw.mit.edu), Massachusetts Institute of Technology. Downloaded on [DD Month YYYY].